# РАЗВЕРТЫВАНИЕ ВЕБ-ПРИЛОЖЕНИЯ ДЛЯ ФИТИРОВАНИЯ ЭКСПЕРИМЕНТАЛЬНЫХ ДАННЫХ В ОБЛАЧНОЙ ИНФРАСТРУКТУРЕ ОИЯИ

*А. Г. Соловьев* <sup>1</sup>*, Т. М. Соловьева* 1, \**, К. В. Лукьянов* 1, 2

 $^{-1}$ Объединенный институт ядерных исследований, Дубна  $2$  Государственный университет «Дубна», Дубна, Россия

Технология облачных вычислений давно и прочно заняла свою нишу в разработке научного программного обеспечения. Услуги облачных инфраструктур варьируются от простых услуг резервного копирования до возможности развертывания целых центров обработки данных в удаленной среде. Представляется приложение FITTER WEB, развернутое в облаке, интерфейс которого работает в окне стандартного веб-браузера.

Cloud computing technology has long and firmly occupied a significant niche in the development of scientific software. Cloud infrastructure services range from simple online data backup services to the ability to deploy data centers in a remote environment. The article presents the FITTER\_WEB application deployed in the cloud, the interface of which works in a standard web-browser window.

 $PACS: 07.05 kf$ 

## **ВВЕДЕНИЕ**

Приближение экспериментальных данных модельными теоретическими функциями, содержащими подгоночные параметры, является одной из самых распространенных задач, возникающих при анализе результатов физических экспериментов. Данная работа посвящена разработке вебприложения для фитирования экспериментальных данных и развертыванию его в локальной облачной инфраструктуре Лаборатории информационных технологий им. М. Г. Мещерякова ОИЯИ [1]. При реализации этого приложения был использован пакет программного обеспечения ROOT, являющийся стандартом в области физики высоких энергий и обладающий большим набором инструментов для распределенной обработки данных. Различные способы параллелизации вычислений [2] существенно ускоряют обработку данных с помощью фреймворка ROOT.

<sup>\*</sup> E-mail: tanysha@jinr.ru

Веб-приложение является продолжением программы FITTER [3], предназначенной для фитирования результатов измерений малоуглового рассеяния нейтронов выбранной теоретической многопараметрической функцией. Также для более широкого применения оно дополнено стандартными функциями: распределением по Гауссу, экспоненте и полиномам разной степени.

### **СТРУКТУРА ВЕБ-ПРИЛОЖЕНИЯ**

Приложение FITTER\_WEB [4] разработано с помощью новых инструментов ROOT7, активно внедряющих в графическую систему ROOT современные концепции. В предыдущих версиях фреймворка графический интерфейс пользователя GUI очень сильно зависел от операционной системы. Использование веб-платформ улучшает переносимость, поддержку удаленного отображения и многопоточности, обеспечивает более надежное обслуживание. Одним из важнейших компонентов веб-приложения на стороне сервера является THttpServer. Этот класс предоставляет HTTP-доступ к любому запущенному ROOT-приложению иотвечает за выполнение команд иметодов. В ROOT для хранения объектов в файлах используется двоичное «потоковое» представление. Класс TBufferJSON, выполняя все необходимые операции ввода-вывода, преобразует ROOT-объекты в JSON, который может быть проанализирован стандартными методами JavaScript. TBufferJSON может передавать не только целые объекты, но иопределенные члены класса. Это обеспечивает доступ к любому члену объекта в текстовом (удобочитаемом) виде. Класс RWebWindow — это объект на стороне сервера, отображающий окна в веб-браузере и управляющий соединениями с клиентами. Клиентская часть использует JSROOT, отвечающий за отображение объектов ROOT в веб-браузерах. JSROOT может читать бинарные данные, хранящиеся в файле специального root-формата, и управлять отображаемыми объектами непосредственно в браузере. Для реализации высокоуровневых виджетов используется фреймворк OpenUI5. Окно веб-приложения, показанное на рисунке, состоит из панели фитирования и окна с тремя вкладками: первая является областью графического вывода результатов фитирования; вторая — это текстовый редактор, использующийся для редактирования модельной функции; в третью вкладку выводятся численные результаты фитирования.

Панель фитирования основана на новой веб-версии FitPanel, являющейся компонентом ROOT7 и имеющей множество элементов управления опциями фитирования. Пользователь может выбрать метод и алгоритм минимизации, установить начальные значения параметров, диапазон их изменения и т. д. Нами добавлена возможность чтения пользовательских текстовых файлов — файла с экспериментальными данными и файла с ROOT-скриптом, задающим теоретическую функцию. Пользователь может редактировать данный скрипт или создать новый,

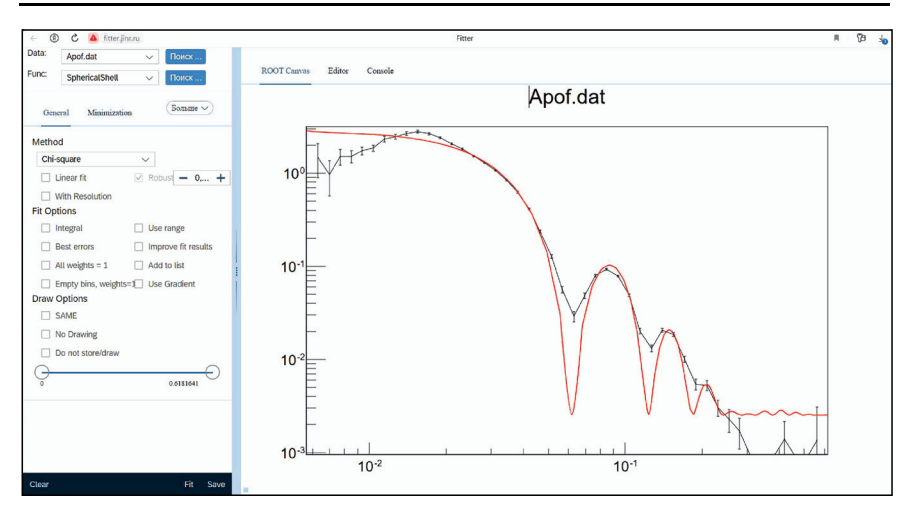

Окно веб-приложения

отвечающий его конкретной задаче. Результат фитирования может быть сохранен в виде текстовых файлов, содержащих значения теоретической функции и параметры фитирования, а также в виде изображения.

### **РАЗВЕРТЫВАНИЕ ПРИЛОЖЕНИЯ В ОБЛАКЕ И ТЕСТИРОВАНИЕ**

Есть несколько причин использовать облачную инфраструктуру для такого рода веб-сервисов. С одной стороны, нужна производительность параллельных вычислений. Большинство служб хостинга имеют ограничения для выполнения параллельных расчетов со стороны сервера. С другой стороны, многие кластеры для параллельных вычислений с использованием ROOT не имеют стандартной интерфейсной интеграции с WWW. Выбор облачного сервиса позволяет получить полный контроль над программным обеспечением (ПО) в сочетании с веб-доступом.

Облачная инфраструктура ОИЯИ входит в состав Многофункционального информационно-вычислительного комплекса ОИЯИ [5]. Для управления виртуальными образами используется стандартный интерфейс OpenNebula. Для развертывания приложения была запрошена виртуальная машина с восемью ядрами (процессор Intel Xeon E5-2650 v4 @ 2,20 ГГц) и 32 ГБ оперативной памяти. Операционная система Ubuntu 22.04.1 была выбрана как одна из рекомендованных для использования с ROOT. Кроме того, ее образ уже имелся в «магазине» программного обеспечения используемого облачного сервиса. Доступ был организован с применением открытого ключа из соображений безопасности.

После настройки ПО ROOT и FITTER\_WEB из git-сервиса ОИЯИ сайт был проверен на работоспособность ипроизводительность. Срав-

| Модель   | HybriLIT<br>(6 ядер,<br>web) | HybriLIT<br>(6 ядер,<br>local) | fitter<br>(8 ядер,<br>web) | fitter<br>(8 ядер,<br>local)                                                                                | Intel<br>$Core^{TM}$ <sub>i</sub> 9<br>(10 ядер,<br>web) | Intel<br>$Core^{TM}$ <sub>19</sub><br>(10 ядер,<br>local) |
|----------|------------------------------|--------------------------------|----------------------------|----------------------------------------------------------------------------------------------------|----------------------------------------------------------|-----------------------------------------------------------|
| BallPol  |                              |                                |                            | $[0.29 \pm 0.05]$ $[0.28 \pm 0.03]$ $[0.22 \pm 0.02]$ $[0.21 \pm 0.02]$ $[0.07 \pm 0.01]$ $[0.07 \pm 0.01]$ |                                                          |                                                           |
|          | Ellipsoid $54.5 \pm 0.3$     |                                |                            | $51,4 \pm 0.2$   $41,5 \pm 0.2$   $39,3 \pm 0.2$   $19,9 \pm 0.08$   $19,8 \pm 0.05$                        |                                                          |                                                           |
| Paralle- |                              |                                |                            |                                                                                                    |                                                          |                                                           |
| lepiped  | $527 + 2$                    | $490 \pm 1$                    | $475 \pm 3$                | $374 \pm 3$                                                                                                 | $187,0 \pm 0.5$ 188,0 $\pm$ 0.5                          |                                                           |

**Время фитирования в секундах на различных вычислительных архитектурах**

нение проводилось с аналогом приложения, ранее развернутого на шестиядрах гетерогенной платформы HybriLIT [6], а также с копией на персональном компьютере с процессором Intel CoreTMi9 с десятью ядрами. Измерялось время фитирования для трех различных теоретических функций во время работы веб-приложения и при локальном запуске контрольных скриптов на трех видах вычислительных архитектур. В качестве подгоночных функций использовались модели, аппроксимирующие форму и размер частиц образца ферромагнитной жидкости шаром с полидисперсностью (BallPol), эллипсоидом и параллелепипедом. Формулы соответствующих модельных функций приведены в работах [3,7]. Результаты тестирования представлены в таблице.

.<br>Видно, что при расчетах на гетерогенном кластере HybriLIT и виртуальной машине fitter, развернутой в облаке, различия во временах работы веб-приложения и локального скрипта слегка увеличиваются вместе с ростом времени, затраченного на процесс фитирования. Одновременно с этим отметим, что архитектура Intel CoreTMi9 не показывает никаких различий между локальной и веб-версиями вычислений. Возможная при-.<br>чина — параметры компилятора, используемые для современных типов процессоров. Это является предметом дополнительных исследований для подтверждения или опровержения данной гипотезы. Также необходимо исследовать вопрос доступности сервиса. Поскольку описанный выше сравнительный анализ проводился только для одного онлайн-пользователя, то необходимо выяснить, как сервис отреагирует на десятки или сотни одновременных пользователей. Увеличится ли время расчета и на сколько? Нужно ли выделить большее количество ядер под нужды виртуальной машины или нет?

#### **ЗАКЛЮЧЕНИЕ**

Программа FITTER\_WEB создана на основе синтеза облачных и вебтехнологий. В ней использованы последние разработки пакета ROOT в сфере многопоточности и векторизации вычислений. Для решения физической задачи фитирования данных пользователю не требуется иметь специальной подготовки и собственного компьютера с предустановленным специализированным ПО. Веб-приложение доступно по адресу http://fitter.jinr.ru.

#### СПИСОК ЛИТЕРАТУРЫ

- 1. *Baranov A. V., Balashov N. A. et al.* JINR Cloud Infrastructure Evolution // Phys. Part. Nucl. Lett. 2016. V. 13, No. 5(203). P. 1046–1050.
- 2. *Solovjeva T. M.* Analysis of the Effectiveness of Various Methods for Parallelizing Data Processing Implemented in the ROOT Package // CEUR Workshop Proc. 2021. V. 3041. P. 393-396.
- 3. *Soloviev A. G., Murugova T. N., Islamov A. N., Kuklin A. I.* FITTER. The Package for Fitting a Chosen Theoretical Multiparameter Function through a Set of Data Points. Application to Experimental Data of the YuMO Spectrometer // J. Phys.: Conf. Ser. 2012. V. 351. P. 1–15.
- 4. *Соловьев А. Г., Соловьева Т. М.* FITTER\_WEB. http://wwwinfo.jinr.ru/ programs/jinrlib/fitter\_web/index.html (дата обращения: 10.08.2023).
- 5. Многофункциональный информационно-вычислительный комплекс ОИЯИ. https://micc.jinr.ru/ (дата обращения: 10.08.2023).
- 6. *Alexandrov E. I. et al.* Research of Acceleration Calculations in Solving Scientific Problems on the Heterogeneous Cluster HybriLIT // RUDN J. Math. Inform. Sci. Phys. 2015. V. 4. P. 30–37.
- 7. *Соловьев А. Г., Соловьева Т. М., Куклин А. И., Балашов М.* Разработка веб-приложения для фитирования данных спектрометра малоуглового рассеяния нейтронов // Параллельные вычислительные технологии (ПаВТ'2023): Короткие статьи и описания плакатов. 2023. C. 206–214.